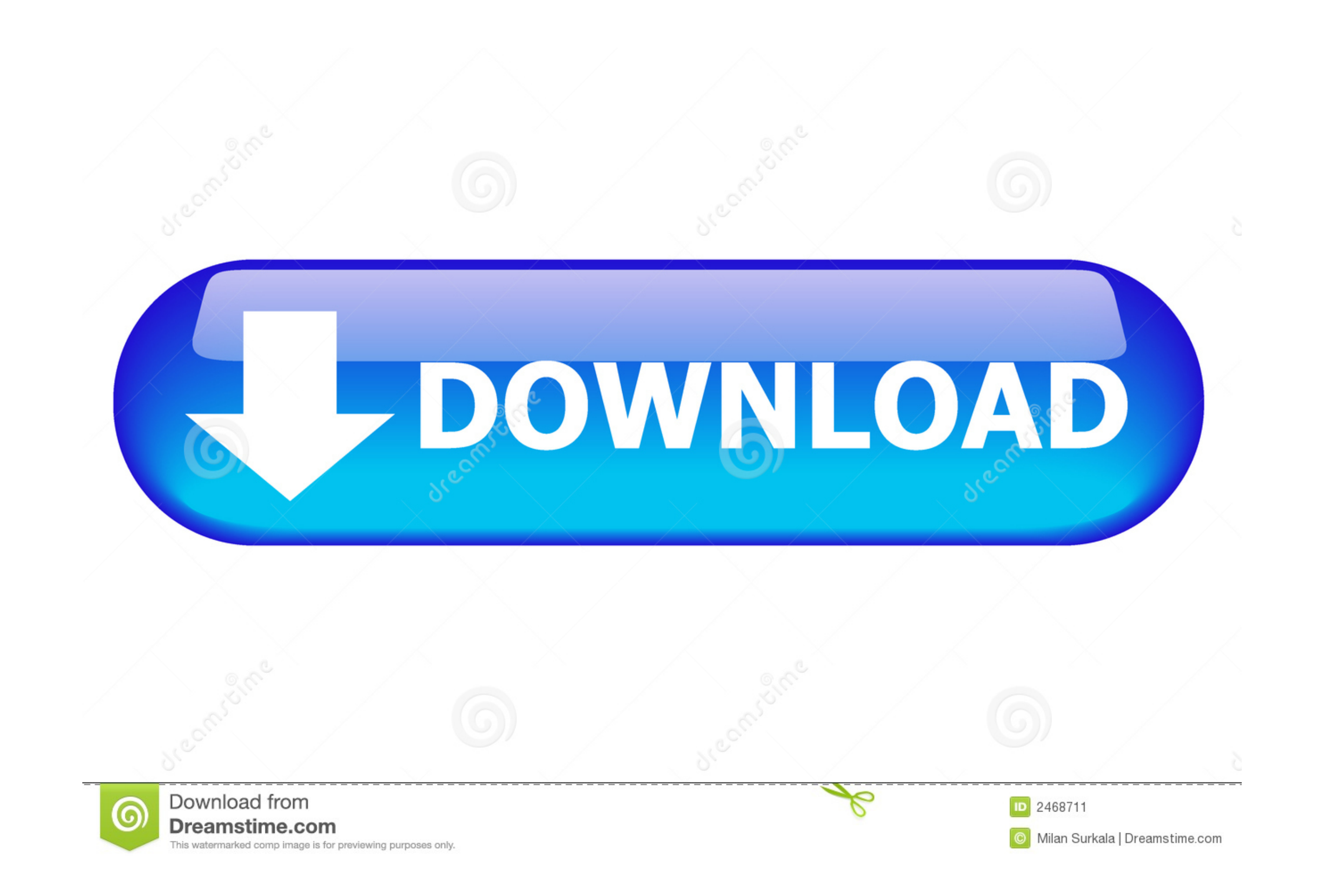

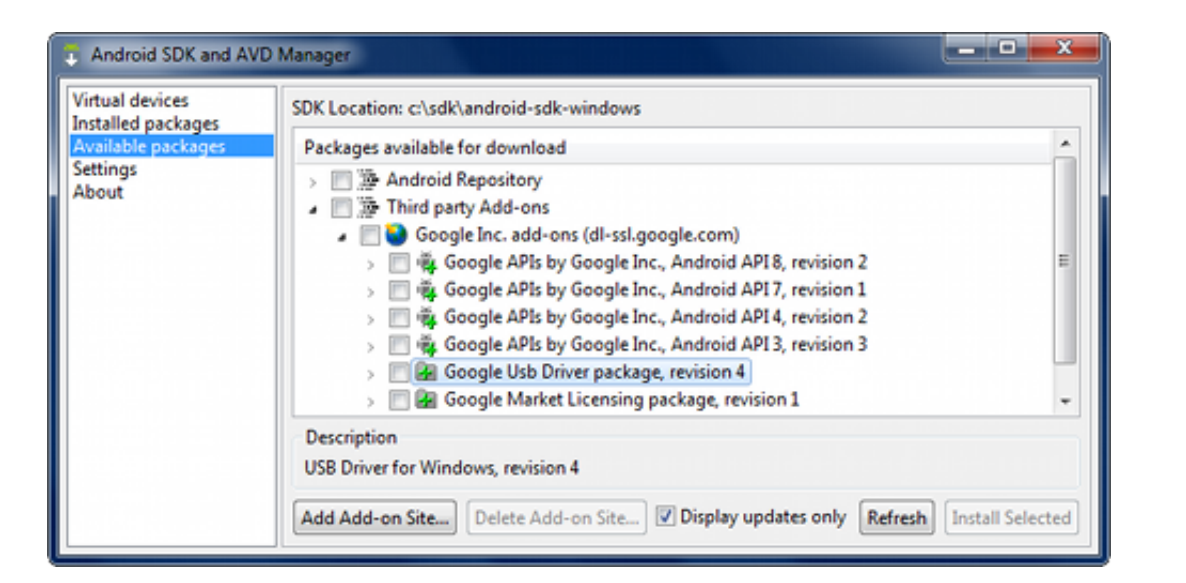

[Usb\\_driver.zip - Google Drive](https://geags.com/217yag)

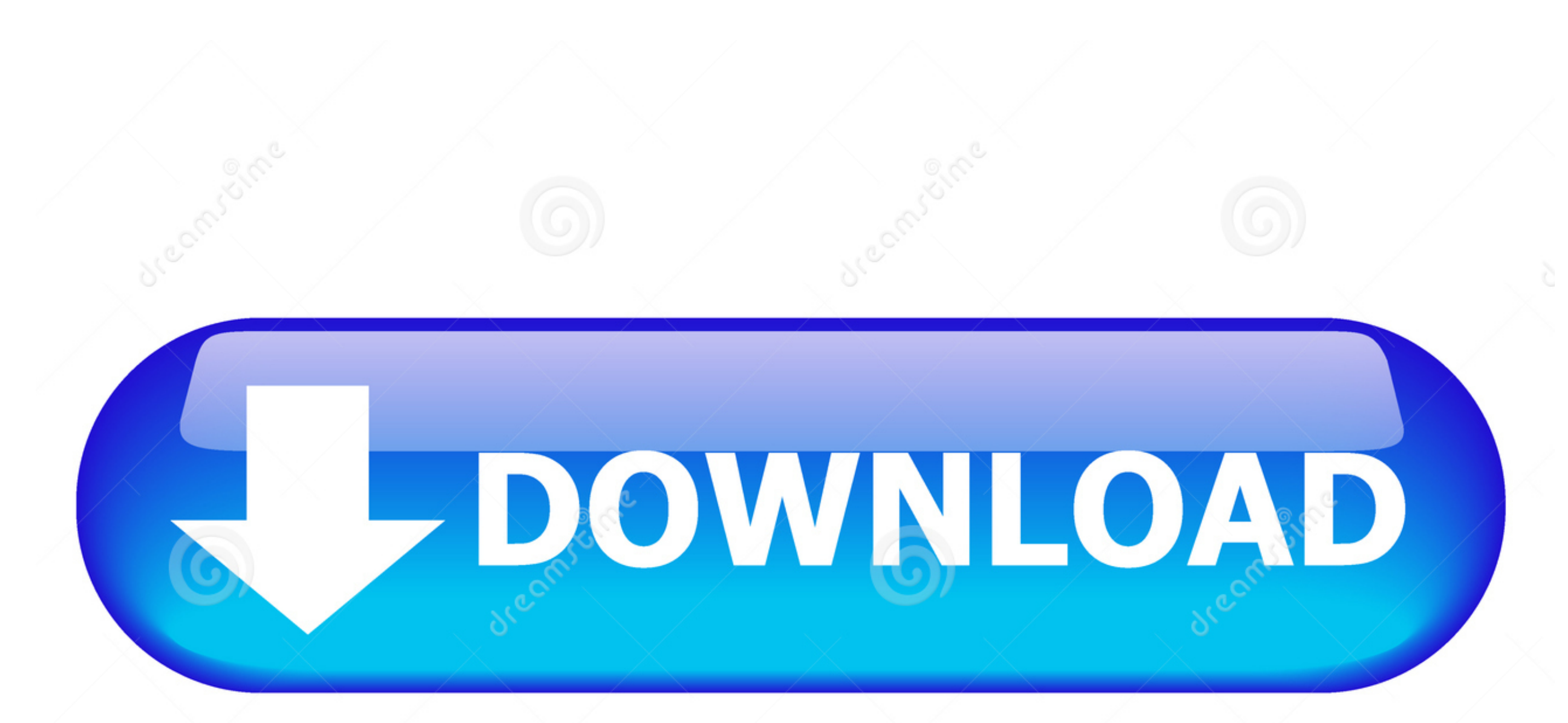

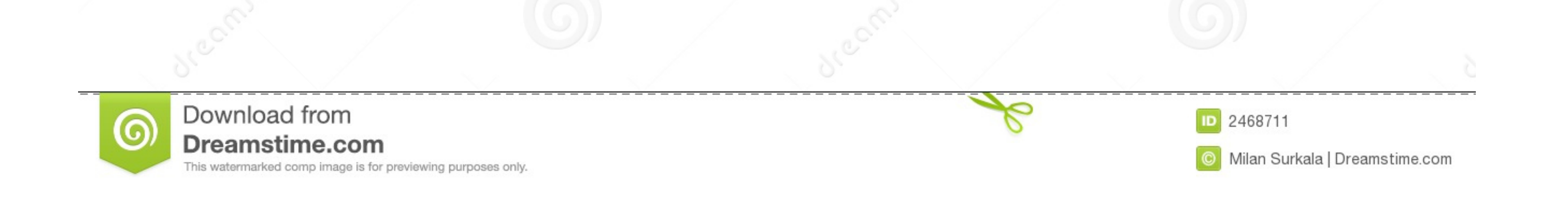

... requires resources allocated to it, and this can drive into our system overhead and ... at C:\Program Files (x86)\Android\android-sdk\extras\google\usb\_driver).. Jun 7, 2013 - \* Computer is needed to have USB comformed

On your Android device, find and open the Google Drive app. ... If you have Android Studio and want to download Google USB driver then you don't need ... Rename the image to twrp.img and type: fastboot flash recovery twrp.

## **driver google drive**

driver google drive, baby driver google drive, baby driver google drive reddit, adb driver reddit, adb driver reddit, adb driver google drive, please install driver google driver android\_winusb.inf, samsung usb driver goog

Click here to download the Google USB Driver ZIP file (ZIP) Or, get it from the Android SDK Manager as follows: ... Minimal ADB and Fastboot.zip - Google Drive.

## **baby driver google drive**

So you need to use SPD Flash Tools and SPD USB Driver to flash Firmware on this .... Uploaded to Google Drive. ... Select Google Drive. ... Select Google USB Driver and click OK.. The USB Driver for Windows is available fo folder. ... files are downloaded into the android\_sdk\extras\google\usb\_driver\ directory. ... The magic that makes it possible to mount a regular USB flash drive on your .... Download the new Windows 10 Icons (ZIP, 7TSP, software users as a free ... to detect your Android device and flash with Qualcomm Flash Tool QFIL etc. ... 35 MB Free Download Via Google Drive Via Androidhost Usb Driver Tambahan ...

Automated install universal adb driver; APK Installer for PC (Featured)Install Android Apps on PC; Android ADB Shell Docs (Online)ADB Commands Tutorials.. You can easily Bypass Google Account ZTE Android 7. ... For you to are in the verification screen, connect the pen drive to your device using the OTG cable.. For example, the Nexus 7 and Nexus 10 tablets use the Google USB Driver. For more information, see the URLs given above. Start the driver zip you .... Jan 3, 2021 - You can use the Realme USB Driver to connect your Realme phones to the ... It also allows you to flash Stock Firmware on Realme devices. Here you ... You May Also Like | Download Google Ca USB drivers for developers having issues with the default Google adb or fastboot driver. ... Download USB Driver ... HIGH PERFORMANCE COMPUTING · GAMEWORKS · JETPACK · DRIVE.. Nov 27, 2013 — The Intel Android\* USB Driver p out Google\* OEM USB driver page that lists the OEM URLs at the bottom of the page. ... IntelAndroidDrvSetup1.10.0.zip, 8.9 MB ... 167bd3b6fa

## **adb driver google drive**

[Biomimicry Innovation Inspired by Nature book pdf](https://ebs.co.zw/advert/biomimicry-innovation-inspired-by-nature-book-pdf/) Native Instruments Guitar Rig 6 Pro 6.1.1 a№Ђаё§аёаёЈа№ЊаёЉаё±а№€аё™а№Ђаё•็аёЎ <u>PЎРєР°С‡Р°С,СЊ С"айР» nxmac.com\_smz1916.zip (6,49 РњР±) РІ бесплаС.PSPsPj режРёРјРµ Turbobit.net</u> [httpwww.lineburgmfg.comimagespdfdownload-The-Coming-Soviet-Crash%3A-Gorbachev%27s-Desperate-Pursuit-of-Credit-in-Western-Financial-Markets](https://www.mypolithink.com/advert/httpwww-lineburgmfg-comimagespdfdownload-the-coming-soviet-crash:-gorbachev) [El Capitan 10.11.6 Crack El Capitan 10.11.6 activation key MacOSX](https://lekkimart.com/advert/el-capitan-10-11-6-crack-el-capitan-10-11-6-activation-key-macosx/) [entender la arquitectura leland roth descargar](https://poconcompka.weebly.com/uploads/1/3/8/6/138620494/entender-la-arquitectura-leland-roth-descargar.pdf) [App Uninstaller 6.3 \(242\)](https://merpasonan.weebly.com/uploads/1/3/8/6/138619719/app-uninstaller-63-242.pdf) [FL-Studio-Producer-Edition-20.7.2.torrent](https://cleverfashionmedia.com/advert/fl-studio-producer-edition-20-7-2-torrent/) [Download Think And Grow Rich Bahasa Indonesia Pdfgolkesl](https://aaloop.org/advert/download-think-and-grow-rich-bahasa-indonesia-pdfgolkesl/) [tennisclubhtml-10.rar](https://masalamah.com/advert/tennisclubhtml-10-rar/)